## Autocad of 2010 video lessons beginners indonesia

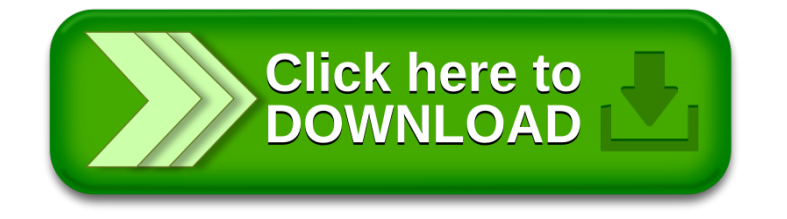